# Arrays and Pointers (part 1)

CSE 2031 Fall 2012

October 1, 2012

## Arrays

- Grouping of data of the same type.
- Loops commonly used for manipulation.
- Programmers set array sizes explicitly.

2

# Arrays: Example

- Syntax
- type name[size];
- Examples

```
int bigArray[10];
double a[3];
char grade[10], oneGrade;
```

3

## Arrays: Definition and Access

- Defining an array: allocates memory int score[5];
   OAllocates an array of 5 integers named "score"
- Individual parts can be called:
   OIndexed or subscripted variables
   O"Elements" of the array
- Value in brackets called index or subscript ○ Numbered from 0 to (size – 1)

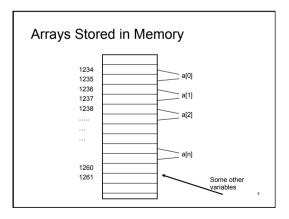

#### Initialization

• In declarations enclosed in curly braces

int a[5] = {11,22}; Declares array a and initializes first two elements and all remaining set to zero

int b[] =  $\{1,2,8,9,5\}$ ; Declares array b and initializes

all elements and sets the length of the array to 5

## Array Access

```
x = ar[2];
ar[3] = 2.7;
```

 $\bullet$  What is the difference between

ar[i]++, ar[i++], ar[++i] ?

Pointers

CSE 2031 Fall 2012

## Pointers and Addresses (5.1)

- Memory address of a variable
- Declared with data type, \* and identifier type \*pointer\_var1, \*pointer\_var2, ...;
- Example.
   double \*p;
   int \*p1, \*p2;
- There has to be a \* before EACH of the pointer variables

## Pointers and Addresses (cont.)

- Use the "address of" operator (&)
- General form:

```
pointer_variable = &ordinary_variable
```

Name of the pointer Name of ordinary variable

10

## Using a Pointer Variable

- Can be used to access a value
- Unary operator \* used\* pointer\_variable

O In executable statement, indicates value

• Example int \*p1, v1;

int \*p1, v v1 = 0; p1 = &v1; \*p1 = 42;

\*p1 = 42; printf("%d\n",v1); printf("%d\n,\*p1); Pointer Example 1

**int x,y**; x = 25;

int \*z; y = x; z = &x;

**X**25
1200 - 3 1204 - 7 1208 - 11

**y** 25 9608 - 11

1204 8404 - 7

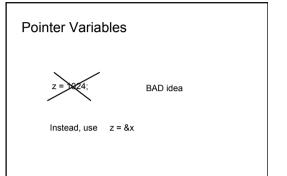

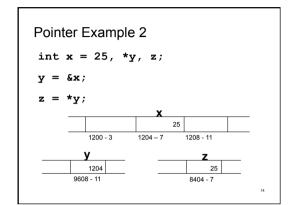

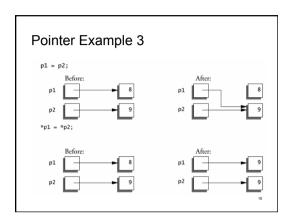

```
Pointers and Function Arguments (5.2)

Write a function that swaps the contents of two integers a and b.

void main() { void swap(int x, int y) { int a, b; { int temp; temp = x; y = temp; } }
```

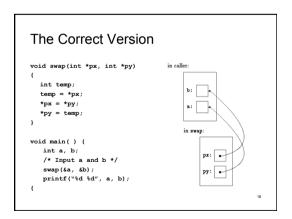

# Arrays and Pointers

# Pointers and Arrays (5.3)

 Identifier of an array is equivalent to the address of its first element.

```
int numbers[20];
int *p;

p = numbers;    // Valid
numbers = p;    // Invalid
```

- p and numbers are equivalent and they have the same properties.
- Only difference is that we could assign another value to the pointer p whereas numbers will always point to the first of the 20 integer numbers of type int.

9

```
Pointers and Arrays: Example

int a[10];

/* Init a[i] = i */

int *pa;

pa = &a[0]

x = *pa;

/*same as x = a[0]*/

int y, z;

y = *(pa + 1);
z = *(pa + 2);
```

## Pointers and Arrays: More Examples

## Computing String Lengths

## Passing Sub-arrays to Functions

 It is possible to pass part of an array to a function, by passing a pointer to the beginning of the sub-array.

#### Arrays Passed to a Function

- Arrays passed to a function are passed by reference.
- The name of the array is a pointer to its first element.
- Example:

copy array( int A[ ], int B[ ] );

• The call above does not copy the array in the function call, just a *reference* to it.

25

#### Address Arithmetic (5.4)

Given pointers p and q of the same type and integer n, the following pointer operations are legal:

- p + n, p n
- O n is scaled according to the size of the objects p points to. If p
  points to an integer of 4 bytes, p + n advances by 4\*n bytes.
- q p, q p + 10, q p + n (assuming q > p)
   O But p + q is illegal!
- q = p; p = q + 100;
- O If p and q point to different types, must cast first. Otherwise, the assignment is illegal!
- if (p == q), if (p != q + n)
- p = NULL:
- if ( p == NULL ), same as if ( !p )

#### Address Arithmetic: Example

```
/* strlen: return length of string s */
int strlen(char *s)
{
   char *p = s;
   while (*p != '\0')
       p++;
   return p - s;
}
```

#### Address Arithmetic: Summary

- Legal:
  - O assignment of pointers of the same type
  - O adding or subtracting a pointer and an integer
- O subtracting or comparing two pointers to members of the same
- O assigning or comparing to zero (NULL)
- Illegal:
  - O add two pointers
- O multiply or divide or shift or mask pointer variables
- O add float or double to pointers
- O assign a pointer of one type to a pointer of another type (except for void \*) without a cast

#### Character Pointers and Functions (5.5)

- A string constant ("hello world") is an array of characters.
- The array is terminated with the null character "\0" so that programs can find the end.

```
char *pmessage;
pmessage = "now is the time";
```

- O assigns to pmessage a pointer to the character array. This is not a string copy; only pointers are involved.
- C does not provide any operators for processing an entire string of characters as a unit.

29

#### Important Difference between ...

char amessage[] = "now is the time"; /\* an array \*/
char \*pmessage = "now is the time"; /\* a pointer \*/

- amessage will always refer to the same storage.
- pmessage may later be modified to point elsewhere.

# **Example: String Copy Function**

# **Dynamic Memory Allocation**

CSE 2031 Fall 2012

32

## Dynamic Memory Allocation (7.8.5)

How to allocate memory during run time?

```
int x = 10;
int my_array[ x ];  /* not allowed in C */
```

33

### malloc()

• In stdlib.h

void \*malloc( int n );

- Allocates memory at run time.
- Returns a pointer (to a void) to at least n bytes available.
- Returns null if the memory was not allocated.
- The allocated memory is not initialized.

34

## calloc()

void \*calloc( int n, int s );

- Allocates an array of *n* elements where each element has size *s*;
- calloc() initializes the allocated memory all to 0.

35

## realloc()

• What if we want our array to grow (or shrink)?

void \*realloc( void \*ptr, int n );

- Resizes a previously allocated block of memory.
- ptr must have been returned from a previous calloc, malloc, Or realloc.
- The new array may be moved if it cannot be extended in its current location.

# free()

```
void free( void *ptr )
```

- Releases the memory we previously allocated.
- ptr must have been returned from a previous calloc, malloc, Or realloc.
- C does not do automatic "garbage collection".

37

# #include<stdio.h> #include<stdio.h> #include<stdiib.h> main() { int \*a, i, n, sum=0; printf( "Input an aray size " ); scanf( "sd", &n ); a = calloc( n, sizeof(int) ); /\* a = malloc( n \* sizeof(int) ) \*/ for( i=0; i<n; i++ ) scanf( "\$d", &a[i] ); for( i=0; i<n; i++ ) sum += a[i]; free( a ); printf("Number of elelments = %d and the sum is %d\n",n,sum); }</pre>

Next time ...

• Structures (Chapter 6)